## Decimal Complements

Place a number in the outer circle which adds with the number in the inner circle to make the target number.

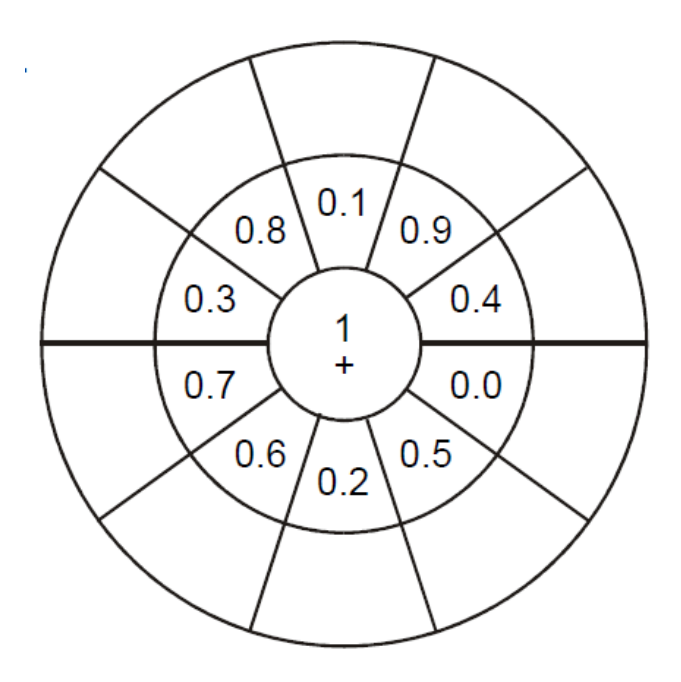

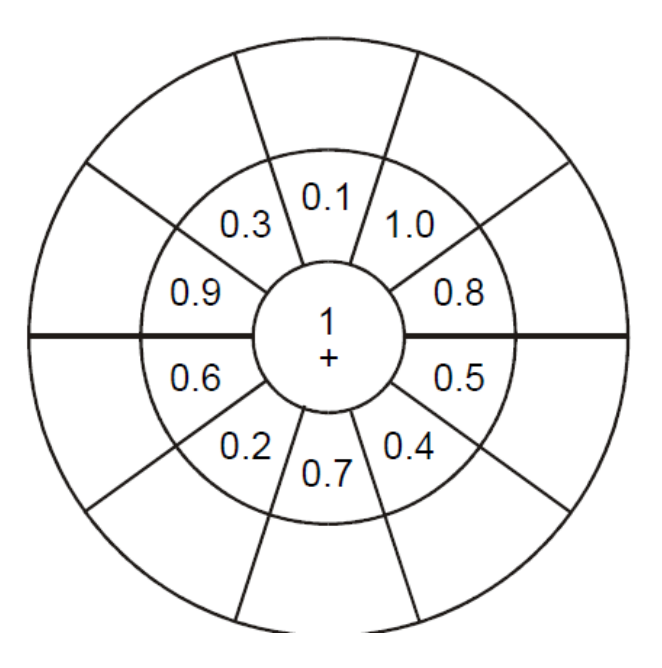

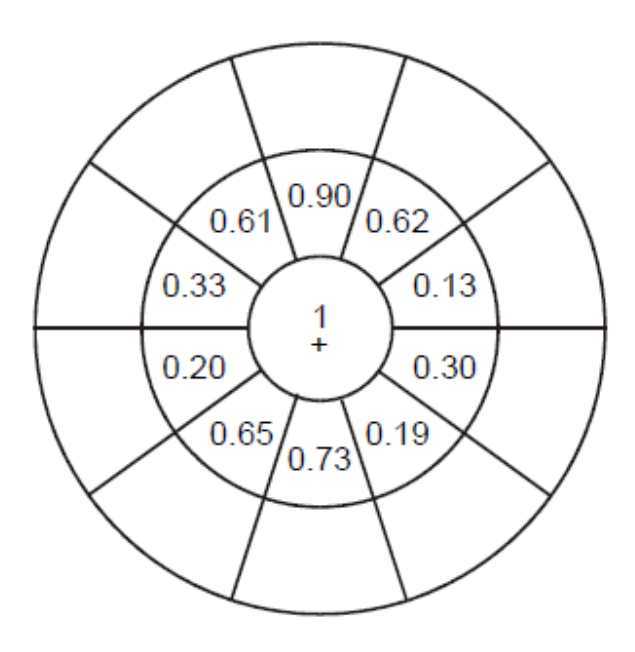

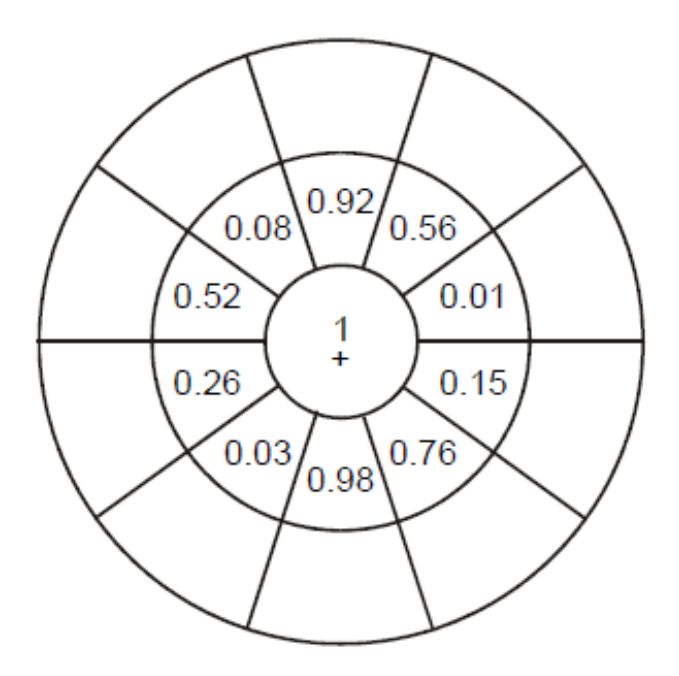